# Package 'nngeo'

May 29, 2022

<span id="page-0-0"></span>Type Package

Title k-Nearest Neighbor Join for Spatial Data

Version 0.4.6

Description K-nearest neighbor search for projected and non-projected 'sf' spatial layers. Nearest neighbor search uses (1) C code from 'GeographicLib' for lon-lat point layers, (2) function knn() from package 'nabor' for projected point layers, or (3) function st\_distance() from package 'sf' for line or polygon layers. The package also includes several other utility functions for spatial analysis.

Imports nabor, units, methods, parallel, data.table

**Depends** R ( $>= 3.5.0$ ), sf ( $>= 0.6$ )

License MIT + file LICENSE

LazyData TRUE

RoxygenNote 7.2.0

Suggests DBI, RPostgreSQL, stars, knitr, rmarkdown, tinytest

VignetteBuilder knitr

URL <https://michaeldorman.github.io/nngeo/>,

<https://github.com/michaeldorman/nngeo/>

BugReports <https://github.com/michaeldorman/nngeo/issues/>

Encoding UTF-8

#### NeedsCompilation yes

Author Michael Dorman [aut, cre], Johnathan Rush [ctb], Ian Hough [ctb], Dominic Russel [ctb], Luigi Ranghetti [ctb], Attilio Benini [ctb], Arnaud Tarroux [ctb], Charles F.F Karney [ctb, cph] (Author of included C code from 'GeographicLib' for geodesic distance)

Maintainer Michael Dorman <dorman@post.bgu.ac.il>

<span id="page-1-0"></span>Repository CRAN

Date/Publication 2022-05-29 20:30:02 UTC

## R topics documented:

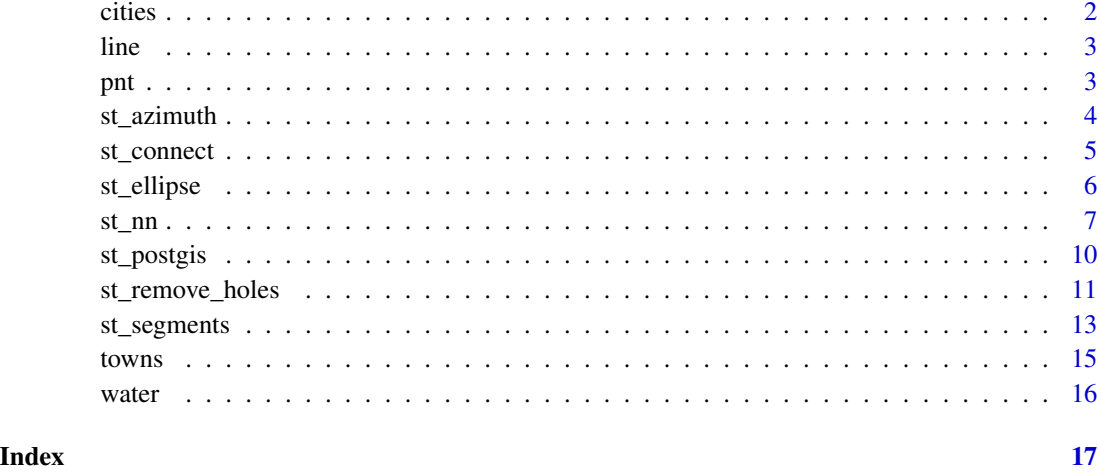

cities *Point layer of the three largest cities in Israel*

#### Description

A sf POINT layer of the three largest cities in Israel: Jerusalem, Tel-Aviv and Haifa.

#### Usage

cities

#### Format

A sf POINT layer with 3 features and 1 attribute:

name Town name

#### Examples

plot(cities)

<span id="page-2-0"></span>

#### Description

An sf object based on the edge\_table sample dataset from pgRouting 2.6 tutorial

#### Usage

line

#### Format

An sf object

#### References

<https://docs.pgrouting.org/2.6/en/sampledata.html>

#### Examples

plot(line)

pnt *Sample network dataset: points*

#### Description

An sf object based on the pointsOfInterest sample dataset from pgRouting 2.6 tutorial

#### Usage

pnt

#### Format

An sf object

#### References

<https://docs.pgrouting.org/2.6/en/sampledata.html>

### Examples

plot(pnt)

#### Description

Calculates the (planar!) azimuth between pairs in two sequences of points x and y. When point sequence length doesn't match, the shorter one is recycled.

#### Usage

st\_azimuth(x, y)

#### Arguments

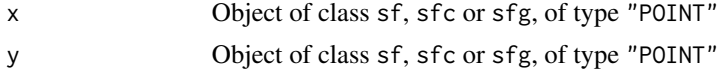

#### Value

A numeric vector, of the same length as (the longer of) x and y, with the azimuth values from x to y (in decimal degrees, ranging between 0 and 360 clockwise from north). For identical points, an azimuth of NA is returned.

#### Note

The function currently calculates planar azimuth, ignoring CRS information. For bearing on a sphere, given points in lon-lat, see function geosphere::bearing.

#### References

[https://en.wikipedia.org/wiki/Azimuth#Cartographical\\_azimuth](https://en.wikipedia.org/wiki/Azimuth#Cartographical_azimuth)

```
# Two points
x = st\_point(c(0, 0))y = st\_point(c(1, 1))st_azimuth(x, y)
# Center and all other points on a 5*5 grid
library(stars)
m = matrix(1, ncol = 5, nrow = 5)m[(nrow(m)+1)/2, (ncol(m)+1)/2] = 0s = st_as\_stars(m)s = st_set_dimensions(s, 2, offset = ncol(m), delta = -1)names(s) = "value"pnt = st_as_sf(s, as_points = TRUE)
ctr = put[put$value == 0, ]az = st_azimuth(ctr, pnt)
```

```
plot(st_geometry(pnt), col = NA)
plot(st_connect(ctr, pnt, k = nrow(pnt), progress = FALSE), col = "grey", add = TRUE)
plot(st_geometry(pnt), col = "grey", add = TRUE)
text(st_coordinates(pnt), as.character(round(az)), col = "red")
```
st\_connect *Create lines between features of two layers*

#### Description

Returns a line layer with line segments which connect the nearest feature(s) from y for each feature in x. This is mostly useful for graphical purposes (see Note and Examples below).

#### Usage

 $st\_connect(x, y, ids = NULL, progress = TRUE, ...)$ 

#### Arguments

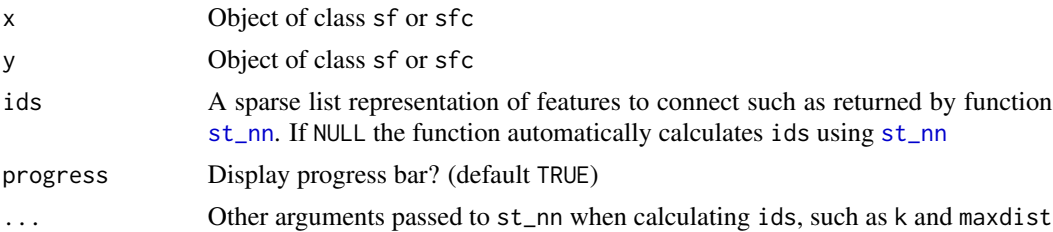

#### Value

Object of class sfc with geometry type LINESTRING

#### Note

The segments are straight lines, i.e., they correspond to shortest path assuming planar geometry regardless of CRS. Therefore, the lines should serve as a graphical indication of features that are nearest to each other; the exact shortest path between features should be calculated by other means, such as geosphere::greatCircle.

```
# Nearest 'city' per 'town'
l = st_connect(towns, cities, progress = FALSE)
plot(st_geometry(towns), col = "darkgrey")
plot(st_geometry(l), add = TRUE)
plot(st_geometry(cities), col = "red", add = TRUE)
# Ten nearest 'towns' per 'city'
l = st_{connect}(cities, towns, k = 10, progress = FALSE)plot(st_geometry(towns), col = "darkgrey")
```

```
6 st_ellipse
```

```
plot(st_geometry(l), add = TRUE)
plot(st_geometry(cities), col = "red", add = TRUE)
## Not run:
# Nearest 'city' per 'town', search radius of 30 km
cities = st_transform(cities, 32636)
towns = st_transform(towns, 32636)
l = st_connect(cities, towns, k = nrow(towns), maxdist = 30000, progress = FALSE)
plot(st_geometry(towns), col = "darkgrey")
plot(st_geometry(l), add = TRUE)
plot(st_buffer(st_geometry(cities), units::set_units(30, km)), border = "red", add = TRUE)
# The 20-nearest towns for each water body, search radius of 100 km
water = st_transform(water, 32636)
l = st_{connect(water[-1, 1, towns, k = 20, maxdist = 100000, progress = FALSE)}plot(st_geometry(water[-1, ]), col = "lightblue", border = NA)
plot(st_geometry(towns), col = "darkgrey", add = TRUE)
plot(st_geometry(l), col = "red", add = TRUE)
# The 2-nearest water bodies for each town, search radius of 100 km
l = st_{connect}(\text{towns}, \text{water}[-1, ], k = 2, \text{ maxdist} = 100000)plot(st_geometry(water[-1, ]), col = "lightblue", border = NA, extent = l)
plot(st_geometry(towns), col = "darkgrey", add = TRUE)
plot(st_geometry(l), col = "red", add = TRUE)
```
## End(Not run)

st\_ellipse *Calculate ellipse polygon*

#### **Description**

The function calculates ellipse polygons, given centroid locations and sizing on the x and y axes.

#### Usage

st\_ellipse(pnt, ex, ey, res = 30)

#### Arguments

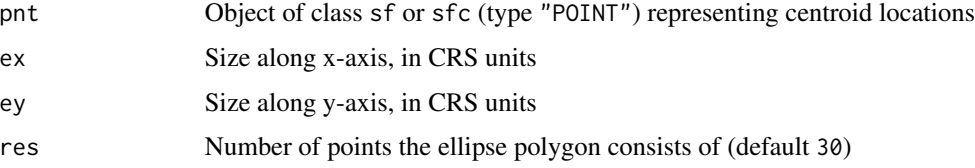

<span id="page-6-0"></span>st\_nn 7

#### Value

Object of class sfc (type "POLYGON") containing ellipse polygons

#### References

Based on StackOverflow answer by user fdetsch:

<https://stackoverflow.com/questions/35841685/add-an-ellipse-on-raster-plot-in-r>

#### Examples

```
# Sample data
dat = data.frame(x = c(1, 1, -1, 3, 3),
  y = c(0, -3, 2, -2, 0),
  ex = c(0.5, 2, 2, 0.3, 0.6),ey = c(0.5, 0.2, 1, 1, 0.3),stringsAsFactors = FALSE
\mathcal{L}dat = st_as_sf(data, coords = c("x", "y"))dat
# Plot 1
plot(st_geometry(dat), graticule = TRUE, axes = TRUE, main = "Input")
text(st_coordinates(dat), as.character(1:nrow(dat)), pos = 2)
# Calculate ellipses
el = st_ellipse(pnt = dat, ex = dat$ex, ey = dat$ey)
# Plot 2
plot(el, graticule = TRUE, axes = TRUE, main = "Output")
plot(st_geometry(dat), pch = 3, add = TRUE)
text(st_coordinates(dat), as.character(1:nrow(dat)), pos = 2)
```
st\_nn *Nearest Neighbor Search for Simple Features*

#### Description

Returns the indices of layer y which are nearest neighbors of each feature of layer x. The number of nearest neighbors k and the search radius maxdist can be modified.

The function has three modes of operation:

- lon-lat points—Calculation using C code from GeographicLib, similar to sf::st\_distance
- projected points—Calculation using nabor::knn, a fast search method based on the libnabo C++ library
- lines or polygons, either lon-lat or projected—Calculation based on sf::st\_distance

#### Usage

```
st_nn(
 x,
 y,
  sparse = TRUE,
 k = 1,
 maxdist = Inf,returnDist = FALSE,
  progress = TRUE,
 parallel = 1
\mathcal{L}
```
#### Arguments

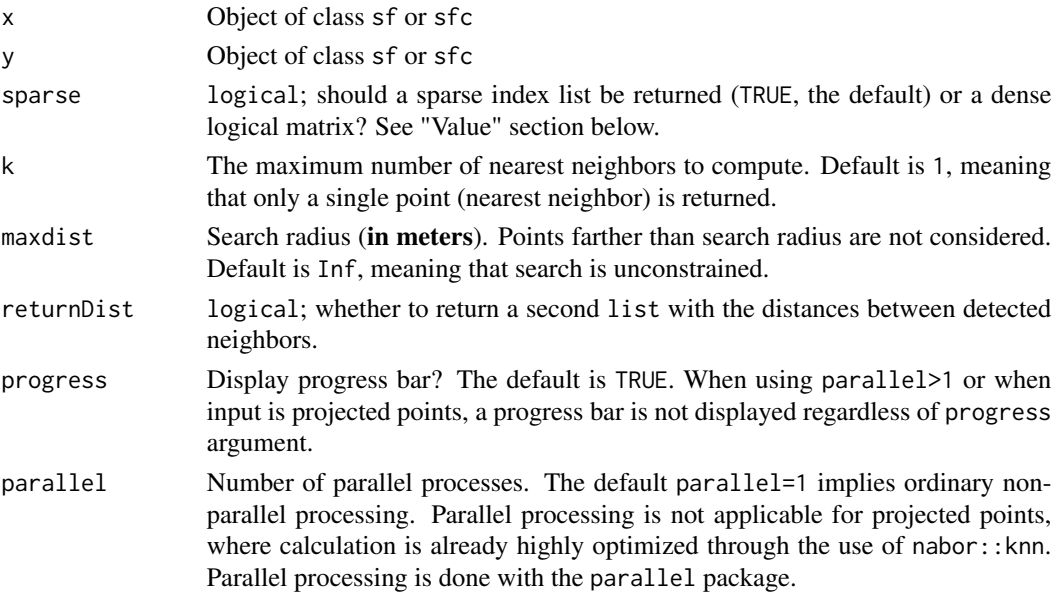

#### Value

- If sparse=TRUE (the default), a sparse list with list element i being a numeric vector with the indices j of neighboring features from y for the feature  $x[i,]$ , or an empty vector (integer(0)) in case there are no neighbors.
- If sparse=FALSE, a logical matrix with element  $[i, j]$  being TRUE when  $y[j, j]$  is a neighbor of x[i].
- If returnDists=TRUE the function returns a list, with the first element as specified above, and the second element a sparse list with the distances (as units vectors, in meters) between each pair of detected neighbors corresponding to the sparse list of indices.

#### References

C. F. F. Karney, GeographicLib, Version 1.49 (2017-mm-dd), [https://geographiclib.sourcefor](https://geographiclib.sourceforge.io/1.49/)ge. [io/1.49/](https://geographiclib.sourceforge.io/1.49/)

#### st\_nn 9

```
data(cities)
data(towns)
cities = st_transform(cities, 32636)
towns = st_transform(towns, 32636)
water = st_transform(water, 32636)
# Nearest town
st_nn(cities, towns, progress = FALSE)
# Using 'sfc' objects
st_nn(st_geometry(cities), st_geometry(towns), progress = FALSE)
st_nn(cities, st_geometry(towns), progress = FALSE)
st_nn(st_geometry(cities), towns, progress = FALSE)
# With distances
st_nn(cities, towns, returnDist = TRUE, progress = FALSE)
## Not run:
# Distance limit
st_nn(cities, towns, maxdist = 7200)
st_nn(cities, towns, k = 3, maxdist = 12000)
st_nn(cities, towns, k = 3, maxdist = 12000, returnDist = TRUE)
# 3 nearest towns
st_nn(cities, towns, k = 3)
# Spatial join
st_join(cities, towns, st_nn, k = 1)
st_join(cities, towns, st_nn, k = 2)
st\_join(cities, towns, st_n, k = 1, maxdist = 7200)st_join(towns, cities, st_nn, k = 1)
# Polygons to polygons
st_nn(water, towns, k = 4)
# Large example - Geo points
n = 1000
x = data. frame(
 lon = (runif(n) * 2 - 1) * 70,
 lat = (runif(n) * 2 - 1) * 70)
x = st_as_s f(x, \text{coords} = c("lon", "lat"), \text{crs} = 4326)start = Sys.time()
result1 = st\_nn(x, x, k = 3)end = Sys.time()
end - start
# Large example - Geo points - Parallel processing
start = Sys.time()
```

```
result2 = st_n(x, x, k = 3, parallel = 4)end = Sys.time()
end - start
all.equal(result1, result2)
# Large example - Proj points
n = 1000
x = data. frame(
 x = (runif(n) * 2 - 1) * 70,y = (runif(n) * 2 - 1) * 70\mathcal{L}x = st_as_sf(x, coords = c("x", "y"), crs = 4326)x = st_transform(x, 32630)start = Sys.time()
result = st_n(x, x, k = 3)end = Sys.time()
end - start
# Large example - Polygons
set.seed(1)
n = 150
x = data.frame(
 lon = (runif(n) * 2 - 1) * 70,
 lat = (runif(n) * 2 - 1) * 70)
x = st_as_sf(x, coords = c("lon", "lat"), crs = 4326)x = st_transform(x, 32630)x = st_buffer(x, 1000000)
start = Sys.time()
result1 = st\_nn(x, x, k = 3)end = Sys.time()end - start
# Large example - Polygons - Parallel processing
start = Sys.time()
result2 = st_m(x, x, k = 3, parallel = 4)end = Sys.time()
end - start
all.equal(result1, result2)
```
## End(Not run)

st\_postgis *Send 'sf ' layer to a PostGIS query*

#### Description

The function sends a query plus an sf layer to PostGIS, saving the trouble of manually importing the layer and exporting the result

<span id="page-9-0"></span>

#### <span id="page-10-0"></span>st\_remove\_holes 11

#### Usage

st\_postgis(x, con, query, prefix = "temporary\_nngeo\_layer\_")

#### Arguments

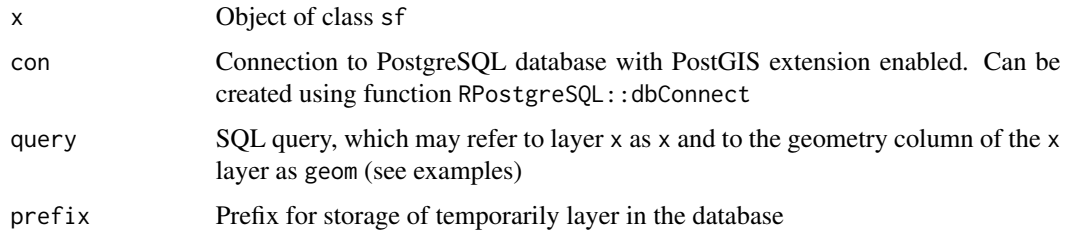

#### Value

Returned result from the database: an sf layer in case the result includes a geometry column, otherwise a data.frame

#### Examples

## Not run:

```
# Database connection and 'sf' layer
source("~/Dropbox/postgis_159.R") ## Creates connection object 'con'
x = towns
# Query 1: Buffer
query = "SELECT ST_Buffer(geom, 0.1, 'quad_segs=2') AS geom FROM x LIMIT 5;"
st_postgis(x, con, query)
# Query 2: Extrusion
query = "SELECT ST_Extrude(geom, 0, 0, 30) AS geom FROM x LIMIT 5;"
st_postgis(x, con, query)
## End(Not run)
```
st\_remove\_holes *Remove polygon holes*

#### Description

The function removes all polygon holes and return the modified layer

#### Usage

```
st_remove_holes(x, max_area = 0)
```
#### <span id="page-11-0"></span>Arguments

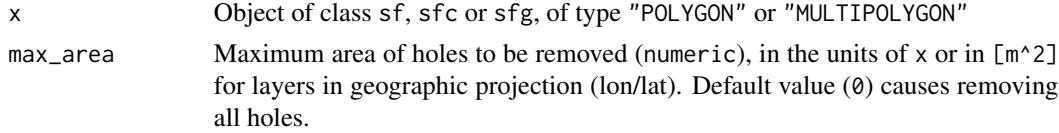

#### Value

Object of same class as x, with holes removed

#### Note

See function [sfheaders::sf\\_remove\\_holes](#page-0-0) for a highly-optimized faster alternative if you don't need the argument max\_area: <https://github.com/dcooley/sfheaders>

#### References

Following the StackOverflow answer by user lbusett:

<https://stackoverflow.com/questions/52654701/removing-holes-from-polygons-in-r-sf>

```
opar = par(mfrow = c(1, 2))# Example with 'sfg' - POLYGON
p1 = \text{rbind}(c(0,0), c(1,0), c(3,2), c(2,4), c(1,4), c(0,0))p2 = \text{rbind}(c(1,1), c(1,2), c(2,2), c(1,1))pol = st_polygon(list(p1, p2))
pol
result = st_remove_holes(pol)
result
plot(pol, col = "#FF000033", main = "Before")
plot(result, col = "#FF000033", main = "After")
# Example with 'sfg' - MULTIPOLYGON
p3 = \text{rbind}(c(3,0), c(4,0), c(4,1), c(3,1), c(3,0))p4 = \text{rbind}(c(3.3, 0.3), c(3.8, 0.3), c(3.8, 0.8), c(3.3, 0.8), c(3.3, 0.3))[5:1, ]p5 = \text{rbind}(c(3,3), c(4,2), c(4,3), c(3,3))mpol = st_multipolygon(list(list(p1,p2), list(p3,p4), list(p5)))
mpol
result = st_remove_holes(mpol)
result
plot(mpol, col = "#FF000033", main = "Before")
plot(result, col = "#FF000033", main = "After")# Example with 'sfc' - POLYGON
x = st_sfc(pol, pol * 0.75 + c(3.5, 2))x
result = st_remove_holes(x)
result
plot(x, col = "HFF000033", main = "Before")
```
#### <span id="page-12-0"></span>st\_segments 13

```
plot(result, col = "#FF000033", main = "After")# Example with 'sfc' - MULTIPOLYGON
x = st_sfc(pol, mpol * 0.75 + c(3.5, 2))x
result = st_remove_holes(x)
result
plot(x, col = "#FF000033", main = "Before")
plot(result, col = "#FF000033", main = "After")
par(opar)
# Example with 'sf'
x = st_sfc(pol, mpol * 0.75 + c(3.5, 2))x = st_s(f(geom = x, data, frame(id = 1:length(x))))result = st_remove_holes(x)
result
plot(x, main = "Before")
plot(result, main = "After")
# Example with 'sf' using argument 'max_area'
x = st_sfc(pol, mpol * 0.75 + c(3.5, 2))x = st_s(f(geom = x, data, frame(id = 1:length(x))))result = st_remove_holes(x, max_area = 0.4)
result
plot(x, main = "Before")
plot(result, main = "After")
```
st\_segments *Split polygons or lines to segments*

#### Description

Split lines or polygons to separate segments.

#### Usage

st\_segments(x, progress = TRUE)

#### Arguments

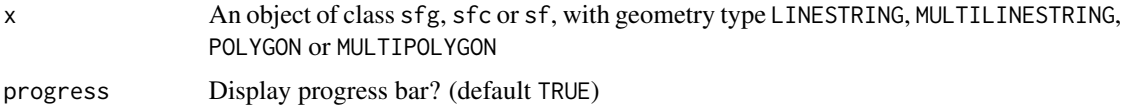

#### Value

An sf layer of type LINESTRING where each segment is represented by a separate feature

```
# Sample geometries
s1 = \text{rbind}(c(0,3),c(0,4),c(1,5),c(2,5))ls = st_linestring(s1)
s2 = \text{rbind}(c(0.2,3), c(0.2,4), c(1,4.8), c(2,4.8))s3 = \text{rbind}(c(0, 4.4), c(0.6, 5))mls = st_multilinestring(list(s1,s2,s3))
p1 = \text{rbind}(c(0,0), c(1,0), c(3,2), c(2,4), c(1,4), c(0,0))p2 = \text{rbind}(c(1,1), c(1,2), c(2,2), c(1,1))pol = st_polygon(list(p1,p2))
p3 = \text{rbind}(c(3,0), c(4,0), c(4,1), c(3,1), c(3,0))p4 = \text{rbind}(c(3.3, 0.3), c(3.8, 0.3), c(3.8, 0.8), c(3.3, 0.8), c(3.3, 0.3))[5:1,]p5 = \text{rbind}(c(3,3), c(4,2), c(4,3), c(3,3))mpol = st_multipolygon(list(list(p1,p2), list(p3,p4), list(p5)))
# Geometries ('sfg')
opar = par(mfrow = c(1, 2))plot(ls)
seg = st_segments(ls, progress = FALSE)
plot(seg, col = rainbow(length(seg)))text(st_coordinates(st_centroid(seg)), as.character(1:length(seg)))
plot(mls)
seg = st_segments(mls, progress = FALSE)
plot(seg, col = rainbow(length(seg)))
text(st_coordinates(st_centroid(seg)), as.character(1:length(seg)))
plot(pol)
seg = st_segments(pol, progress = FALSE)
plot(seg, col = rainbow(length(seg)))
text(st_coordinates(st_centroid(seg)), as.character(1:length(seg)))
plot(mpol)
seg = st_segments(mpol, progress = FALSE)
plot(seg, col = rainbow(length(seg)))
text(st_coordinates(st_centroid(seg)), as.character(1:length(seg)))
par(opar)
# Columns ('sfc')
opar = par(mfrow = c(1, 2))ls = st_sfc(ls)plot(ls)
seg = st_segments(ls, progress = FALSE)
plot(seg, col = rainbow(length(seg)))
text(st_coordinates(st_centroid(seg)), as.character(1:length(seg)))
ls2 = st_sfc(c(ls, ls + c(1, -1), ls + c(-3, -1)))plot(ls2)
seg = st_segments(ls2, progress = FALSE)
```
#### <span id="page-14-0"></span>towns and the contract of the contract of the contract of the contract of the contract of the contract of the contract of the contract of the contract of the contract of the contract of the contract of the contract of the

```
plot(seg, col = rainbow(length(seg)))
text(st_coordinates(st_centroid(seg)), as.character(1:length(seg)))
mls = st_sfc(mls)
plot(mls)
seg = st_segments(mls, progress = FALSE)
plot(seg, col = rainbow(length(seg)))
text(st_coordinates(st_centroid(seg)), as.character(1:length(seg)))
mls2 = st_sfc(c(mls, mls + c(1, -2)))plot(mls2)
seg = st_segments(mls2, progress = FALSE)
plot(seg, col = rainbow(length(seg)))
text(st_coordinates(st_centroid(seg)), as.character(1:length(seg)))
pol = st_sfc(pol)plot(pol)
seg = st_segments(pol, progress = FALSE)
plot(seg, col = rainbow(length(seg)))
text(st_coordinates(st_centroid(seg)), as.character(1:length(seg)))
mpol = st_sfc(mpol)plot(mpol)
seg = st_segments(mpol, progress = FALSE)
plot(seg, col = rainbow(length(seg)))
text(st_coordinates(st_centroid(seg)), as.character(1:length(seg)))
mpol2 = st_sfc(c (mpol, mpol + c(5, 2)))plot(mpol2)
seg = st_segments(mpol2, progress = FALSE)
plot(seg, col = rainbow(length(seg)))
text(st_coordinates(st_centroid(seg)), as.character(1:length(seg)))
par(opar)
# Layers ('sf')
opar = par(mfrow = c(1, 2))mpol_s f = st_s f(id = 1:2, type = c("a", "b"), geom = st_s f(c(c(mpol, mpol + c(5, 2))))plot(st_geometry(mpol_sf))
seg = st_segments(mpol_sf, progress = FALSE)
plot(st_geometry(seg), col = rainbow(nrow(seg)))
text(st_coordinates(st_centroid(seg)), as.character(1:nrow(seg)))
par(opar)
```
#### <span id="page-15-0"></span>Description

A sf POINT layer of towns in Israel, based on a subset from the maps::world.cities dataset.

#### Usage

towns

#### Format

A sf POINT layer with 193 features and 4 attributes:

name Town name

country.etc Country name

pop Population size

capital Is it a capital?

#### Examples

plot(towns)

water *Polygonal layer of water bodies in Israel*

#### Description

A sf POLYGON layer of the four large water bodies in Israel:

- Mediterranean Sea
- Red Sea
- Sea of Galilee
- Dead Sea

#### Usage

water

#### Format

A sf POLYGON layer with 4 features and 1 attribute:

name Water body name

#### Examples

plot(water)

# <span id="page-16-0"></span>Index

```
∗ datasets
    cities, 2
    line, 3
    pnt, 3
    towns, 15
    water, 16
cities, 2
line, 3
pnt, 3
sfheaders::sf_remove_holes, 12
st_azimuth, 4
st_connect, 5
st_ellipse, 6
st_nn, 5, 7
st_postgis, 10
st_remove_holes, 11
st_segments, 13
towns, 15
```
water, [16](#page-15-0)